## **あいちマザーズハローワーク 令和6年度マザーズセミナー**

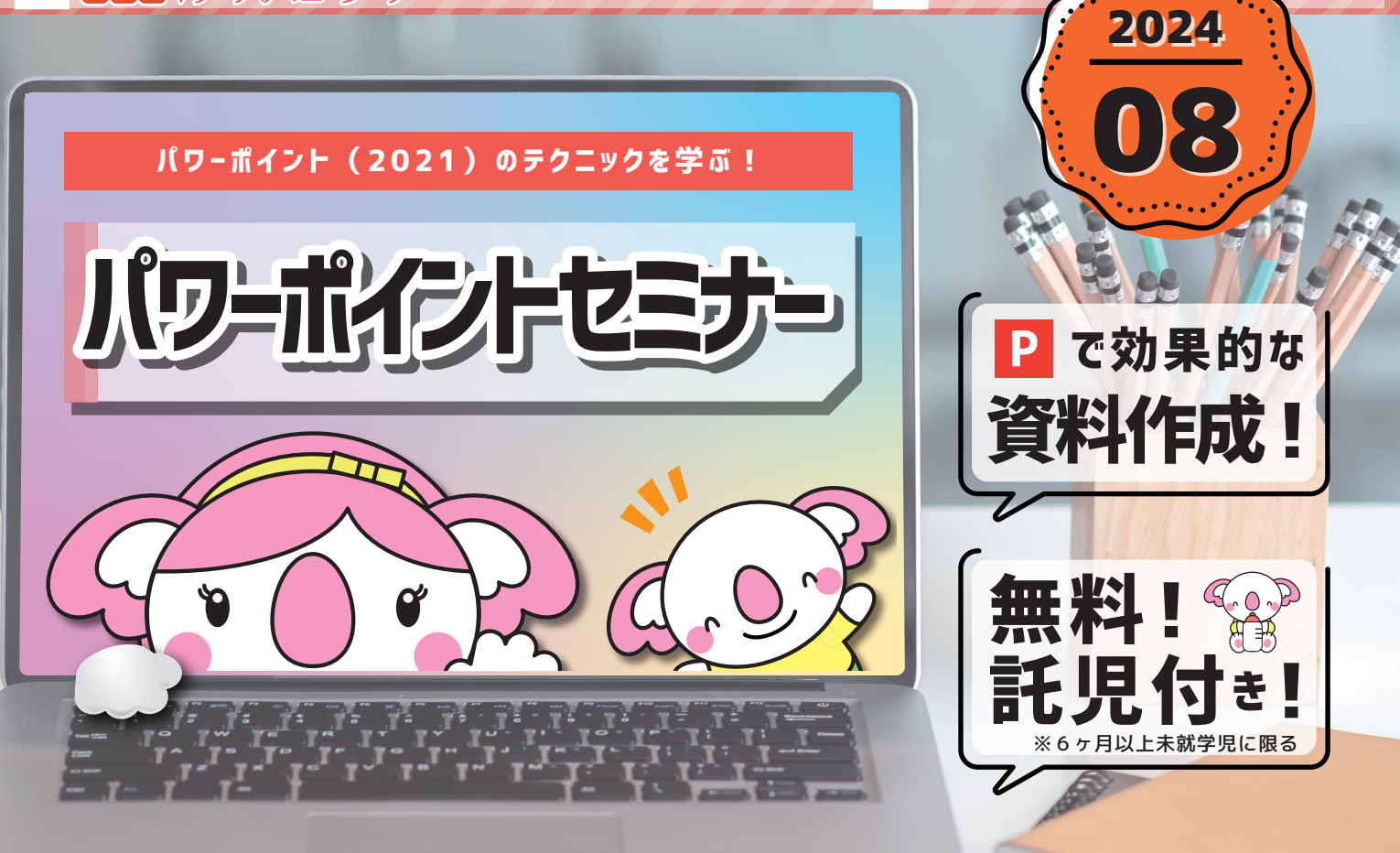

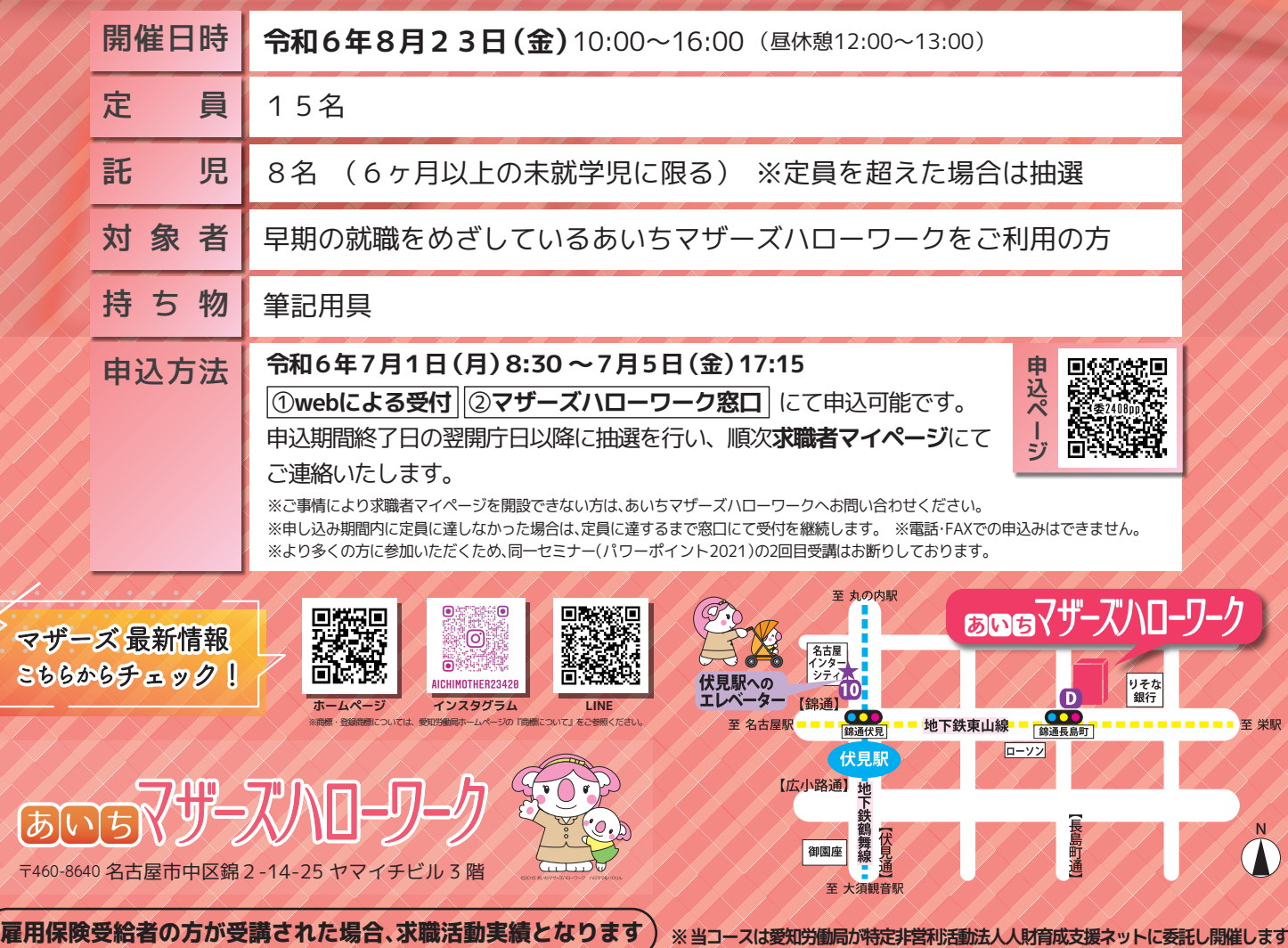

 $\bf s$ 

 $\bigl( \overline{b} \bigr)$ 

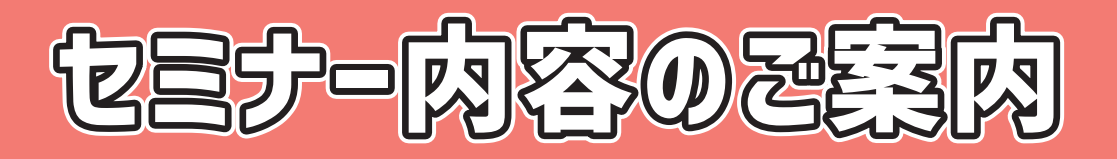

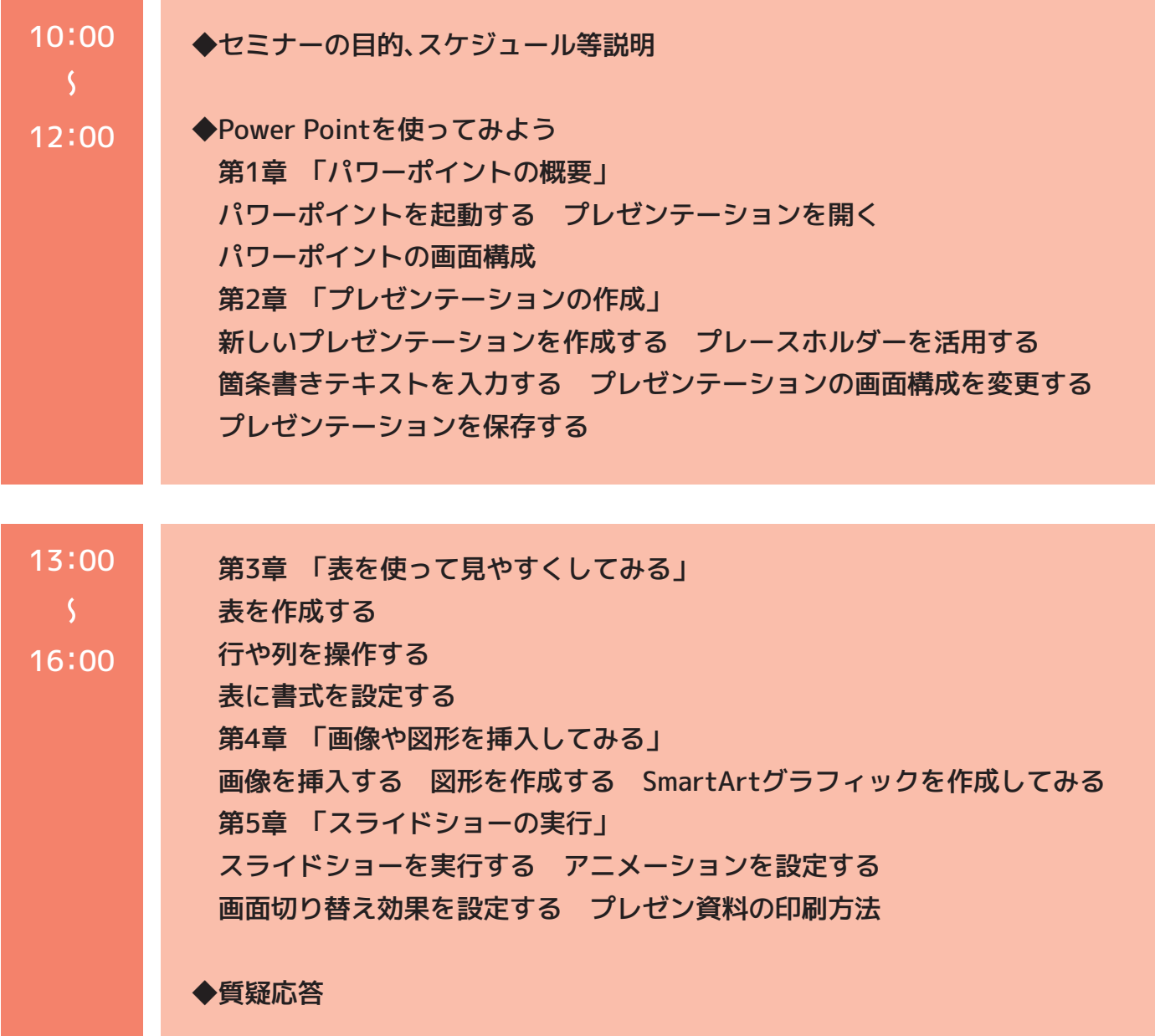

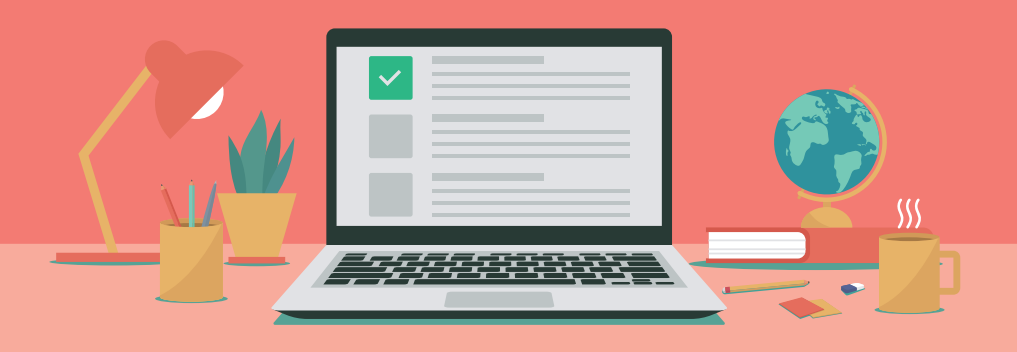